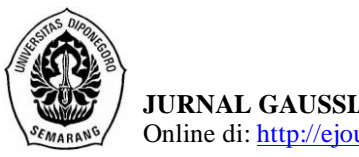

**JURNAL GAUSSIAN, Volume 6, Nomor 2, Tahun 2017, Halaman 251-260** Online di: http://ejournal-s1.undip.ac.id/index.php/gaussian

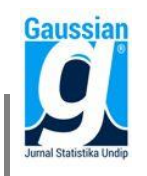

## **ANALISIS PEMBENTUKAN PORTOFOLIO PADA PERUSAHAAN YANG TERDAFTAR DI LQ45 DENGAN PENDEKATAN METODE MARKOWITZ MENGGUNAKAN GUI MATLAB**

**Titin Afriana<sup>1</sup> , Tarno<sup>2</sup> , Sugito<sup>3</sup>** <sup>1</sup>Mahasiswa Jurusan Statistika FSM Universitas Diponegoro <sup>2,3</sup>Staff Pengajar Jurusan Statistika FSM Universitas Diponegoro **email: titinafriana35@gmail.com**

#### **ABSTRACT**

Portfolio is one of ways in investment activity that undertaken by more than one asset with intent to determining the amount of proportion of investment that to be made in a certain period of time. To determine optimal portofolio, one of analysis model which can be played is Markowitz. Markowitz exressed through diversification concept (with making of the optimal stock of portfolio), investor can maximize the expected income from investments with specific risk level or seeking to minimize risk to target certain profit level. To simplify the calculation of the portfolio for public, there is an application that made by using GUI in Matlab. Matlab (Matrix Laboratory) is an interactive programming system with basic elements of array database which dimensions do not need to be stated in a particular way, while the GUI is the submenu of Matlab. Generally, Matlab GUI is more easily learned and used because it worked without need to know the commandments and how the command works. The data used in this study consists of five types of assets in the LQ45 group, there are BBNI, PWON, PTBA, INCO, dan KLBF. In determining the portfolio proportion used trial and error method and Lagrange method. Based on the portfolio proportion of both methods obtained the optimal portfolio is almost the same.

**Keywords:** GUI Matlab, LQ45, Portfolio, Markowitz, Trial and Error, Lagrange

#### **1. PENDAHULUAN**

Seiring dengan perkembangan zaman yang semakin berpedoman pada kemajuan teknologi dan berorientasi pada pengembangan bisnis baik di bidang moneter maupun non moneter, maka setiap perusahaan atau individu akan berusaha untuk meningkatkan nilai perusahaan atau meninggalkan modalnya secara optimal dengan cara berinvestasi pada sektor keuangan atau non keuangan. Untuk berinvestasi di sektor keuangan dapat dilakukan dengan membeli sekuritas yang terdaftar dan diperdagangkan di Bursa Efek Indonesia (BEI).

Investasi adalah penanaman modal yang dilakukan oleh investor, baik investor asing maupun domestik dalam berbagai bidang usaha yang terbuka untuk investasi, yang bertujuan untuk memperoleh keuntungan (Salim dan Sutrisno,2008). Pasar modal merupakan salah satu tempat sarana pasar modal juga memberikan kebebasan bagi investor untuk memilih sekuritas yang diperdagangkan dalam pasar modal sesuai dengan keinginan investor.

Investasi melalui pasar modal selain memberikan keuntungan juga mengandung kemungkinan risiko yang akan terjadi. Untuk mengurangi risiko sebaiknya insvetor mengenal terlebih dahulu perusahaan mana yang sahamnya akan dibeli. Untuk mengetahui saham mana yang memiliki tingkat keuntungan yang tinggi dan dengan risiko tertentu serta bagaimana meminimalkan risiko tersebut maka perlu dilakukan analisis portofolio terlebih dahulu.

Untuk menentukan hasil yang maksimal dari pembentukan suatu portofolio, ada tiga model analisis yang dapat digunakan dalam membantu pembentukan portofolio yang optimal yaitu indeks tunggal, *Capital Asset Pricing Model* (CAPM) dan Markowitz. Markowitz mengemukakan memalui konsep diversifikasi (dengan pembentukan portofolio saham yang optimal), investor dapat memaksimalkan keuntungan yang diharapkan dari investasi dengan tingkat risiko tertentu atau berusaha meminimalkan risiko untuk sasaran tingkat keuntungan tertentu.

Pada penelitian sebelumnya, metode Markowitz selalu menggunakan bobot dengan metode trail and error sehingga pada penelitian ini akan memperbandingkan bobot metode *trail and error* dengan metode pencarian bobot yang lainnya yaitu metode *Lagrange*. Pada penelitian ini, penulis bermaksud untuk menganalisis pembentukan portofolio dari lima saham yang terdaftar dalam indeks LQ45 pada periode agustus 2016 sampai dengan januari 2017. Saham-saham tersebut tergabung dalam indeks LQ45 yang berarti sekumpulan saham-saham yang memiliki volume perdagangan yang tinggi dimana hal tersebut menggambarkan bahwa saham-saham yang tergabung dalam indeks LQ45 merupakan saham yang likuid untuk diperdagangkan.

Bagi masyarakat awam, menghitung nilai portofolio secara manual bukanlah hal yang mudah. Sehingga pada penelitian ini akan dibahas pembentukan portofolio pada perusahaan yang terdaftar di LQ45 dengan pendekatan metode Markowitz menggunakan GUI Matlab.

# **2. TINJAUAN PUSTAKA**

## **2.1. Investasi**

Isilah Investasi sendiri berasal dari bahasa latin yaitu *investire*, sedangkan dalam bahasa inggris, disebut degan *investment* yang berarti memakai atau menggunakan. Investasi ialah penanaman modal yang dilakukan oleh investor, baik investor asing maupun domestik dalam berbagai bidang usaha yang terbuka untuk investasi, yang bertujuan untuk memperoleh keuntungan (Salim dan Sutrisno,2008). Investasi juga dapat diartikan sebagai komitmen untuk menanamkan sejumlah dana pada saat ini dengan tujuan untuk memperoleh keuntungan di masa yang akan datang (Tandelilin, 2010).

## **2.2. Indeks LQ45**

Indeks LQ45 adalah perhitungan dari 45 saham, yang diseleksi melalui beberapa kriteria pemilihan. Selain penilaian atas likuiditas, seleksi atas saham-saham tersebut mempertimbangkan kapitalisasi pasar. Indeks LQ 45 berisi 45 saham yang disesuaikan setiap enam bulan (setiap awal bulan Februari dan Agustus). Dengan demikian saham yang terdapat dalam indeks tersebut akan selalu berubah.

Tujuan indeks LQ45 Sebagai pelengkap IHSG dan khususnya untuk menyediakan sarana yang obyektif dan terpercaya bagi analisis keuangan, manajer investasi, investor dan pemerhati pasar modal lainnya, dalam memonitor pergerakan harga dari saham-saham yang aktif diperdagangkan.

# **2.3.** *Return*

Menurut Maruddani dan Purbowati (2009), *return* merupakan salah satu faktor yang memotivasi investor untuk berinvestasi karena dari *return* investor bisa melihat hasil investasi. *Return* tidak akan selalu bernilai positif tetapi juga bisa bernilai negatif. Nilai positif diartikan adanya keuntungan sedangkan nilai negatif artinya investor mengalami kerugian.

$$
R_{i,t} = \ln \left[ \frac{P_{it}}{P_{i(t-1)}} \right]
$$

dengan,

 $R(P_{ii})$  = Return aset ke-i pada waktu ke-t  $P_{it}$  = Harga aset ke-i pada waktu ke-t  $P_{i(t-1)}$  = Harga aset ke-i pada waktu ke-(t-1)

#### **2.4. Korelasi**

Korelasi menunjukan hubungan (*association*) antara suatu variabel dengan variabel yang lain. Menurut Husnan (1982) salah satu faktor yang mempengaruhi resiko portofolio yaitu korelasi. Dalam hal ini, korelasi merupakan hubungan antara tingkat keuntungan dari sekuritas-sekuritas yang terdapat dalam portofolio tersebut.

Rumus untuk menghitung koefisien korelasi adalah sebagai berikut :

$$
\rho_{ij} = \frac{n \sum_{i=1,j=1}^{n} R_{it} R_{jt} - \sum_{i=1}^{n} R_{it} \sum_{j=1}^{n} R_{jt}}{\sqrt{[n \sum_{i=1}^{n} R_{it}^2 - (\sum_{i=1}^{n} R_{it})^2][n \sum_{j=1}^{n} R_{jt}^2 - (\sum_{j=1}^{n} R_{jt})^2]}}
$$

dengan,

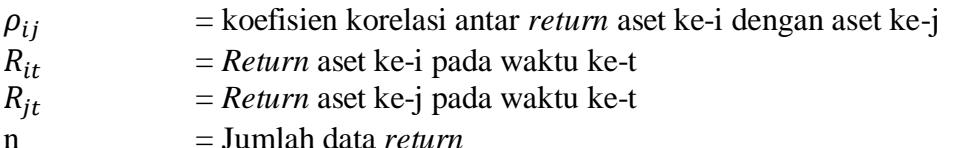

#### **2.5. Risiko**

Menurut Jorion (2002), jika terdapat n observasi data *return* maka nilai *expected return* dapat diperoleh dengan rumus :

$$
E(R_i) = \mu_i = \frac{1}{n} \sum_{t=1}^{n} R_{i,t}
$$

dengan,

 $E(R_i) = Expected return$  aset ke-i  $R_{it}$  = *Return* aset ke-i pada waktu ke-t

 $\mu_i$  = Rata-rata *return* aset ke-i

n = Jumlah data *return*

*Expected return* digunakan untuk mengestimasi varian tiap periode. Disebut varian per periode karena besarnya tergantung pada panjang waktu ketika *return* diukur dengan :

$$
Var(R_i) = \sigma_i^2 = \frac{1}{n-1} \sum_{t=1}^n (R_{i,t} - \mu_i)^2
$$

Standar deviasi dinyatakan dengan rumus sebagai berikut :

$$
S_d(R_i) = \sigma_i = \sqrt{\sigma_i^2}
$$

dengan  $\sigma_i^2$  = Varian aset ke-i

#### **2.6. Portofolio**

Menurut Husnan (1982) portofolio berarti sekumpulan kesempatan investasi, di dalam hal ini adalah sekumpulan surat-surat berharga, yang dimiliki oleh seorang investor. Portofolio juga diartikan sebagai kumpulan dari instrumen investasi yang dibentuk untuk memenuhi suatu sasaran umum investasi. Sasaran dari portofolio investasi tentunya sangat bergantung pada individu masing-masing investor.

## **2.6.1. Bobot Portofolio**

Menurut Maruddani dan Purbowati (2009), untuk mendapatkan suatu portofolio yang optimal, pengoptimalan dilakukan dengan cara meminimumkan varian dari portofolio menggunakan metode Mean Variance Efficient Portofolio (MVEP) agar bobot alokasi dana (W) optimal.

#### a. Metode *Trial and Error*

Suatu pembentukan portofolio dapat diperoleh suatu kombinasi yang mendominir saham tertentu. Penentuan proporsi pada metode Markowitz yaitu menggunakan bilangan acak (Jogiyanto,2008). Dalam metode *trial and error* tidak ada batasan kombinasi untuk menentukan bobot.

$$
\sum_{i=1}^n W_i = 1
$$

dimana,

 $W_i$  = peluang aset ke-i,  $W_i > 0$ 

 $n = j$ umlah aset

b. Metode *Lagrange*

Menurut Purcell dan Varberg (1987) dalam Ikhsan, *et al.* (2014), pengoptimalan portofolio dapat diselesaikan dengan menggunakan metode *Lagrange* dengan langkah-langkah sebagai berikut :

$$
L(\mathbf{W}) = \mathbf{W}^T \mathbf{\Sigma} \mathbf{W} + \lambda \left(1 - \mathbf{1}_n^T \mathbf{W}\right)
$$

Fungsi *Lagrange* tersebut diturunkan pada turunan pertama dengan  $L'(W) = 0$ , nilai  $W$  dapat ditulis sebagai berikut :

$$
W = \frac{\Sigma^{-1} 1_n}{1_n^T \Sigma^{-1} 1_n}
$$
 (1)

Untuk mengetahui apakah  $W$  merupakan nilai bobot yang dapat membuat varian minimum maka dicari turunan kedua sebagai berikut :

$$
L^{\prime\prime}(W)=2\Sigma
$$

Karena matriks varian kovarian  $(\Sigma)$  merupakan matriks definit positif, maka bobot yang dihasilkan pada turunan kedua merupakan nilai bobot optimal yang dapat dipakai untuk meminimumkan nilai varian portofolio.

#### **2.6.2. Portofolio Efisien**

Menurut Jogiyanto (2008) portofolio yang efisien didefinisikan sebagai portofolio yang memberikan *return* ekspetasi terbesar dengan risiko tertentu dan memberikan risiko terkecil dengan *return* ekspetasi tertentu. *Return* portofolio didapatkan dengan cara menjumlah hasil perkalian antara aset tunggal dengan bobot alokasi dana yang telah didapatkan sebelumnya. Secara matematis, return portofolio dari n aset pada waktu ke-t dapat ditulis sebagai berikut :  $\overline{N}_{i=1}^n W_i$ .

dengan,

 $R_{n,t}$  = Return portofolio pada waktu ke-t

 $R_{i,t}$  = Return aset ke-i pada waktu ke-t

 $W_i$  = Bobot setiap alokasi dana untuk aset

Sedangkan nilai *expected return* portofolio dapat dituliskan sebagai berikut:

$$
E(R_p) = \sum_{i=1}^{n} W_i \mu_i
$$

Sehingga nilai variansi dan standar deviasinya dapat dicari sebagai berikut : Karena nilai  $\sigma_{ii} = \sigma_{ii}$  maka didapatkan nilai varian :

$$
\sigma_p^2 = \sum_{i=1}^n W_i^2 \sigma_i^2 + 2 \sum_{i=1}^n \sum_{j\n
$$
\sigma_{ij} = \rho_{ij} \sigma_i \sigma_j
$$
\n(2)
$$

Rumus standar deviasi adalah sebagai berikut :

$$
\sigma_p = \sqrt{\sigma_p^2}
$$

#### **2.7. Graphic User Interfaces (GUI)**

GUI pada Matlab merupakan sebuah aplikasi *display* dari Matlab yang mengandung tugas, perintah, atau komponen program yang mempermudah user atau pengguna dalam menjalankan sebuah program dalam Matlab (Pusadan,2014).

Untuk efisiensi suatu program, sering orang akan mencari sesuatu yang dapat memberikan hasil yang baik, sederhana, dan familiar untuk digunakan, serta mudah untuk input data atau melihat hasilnya.

## **3. METODE PENELITIAN**

## **3.1. Sumber Data**

Data yang digunakan dalam penelitian ini adalah data sekunder, yaitu data saham PT Bank Negara Indonesia Tbk (BBNI), PT Pakuwon Jati Tbk (PWON), PT Tambang Batubara Bukit Asam Tbk (PTBA), PT Vale Indonesia Tbk (INCO) dan PT Kalbe Farma Tbk (KLBF) yang diperoleh dari www.finance.yahoo.com tanggal 1 April 2016 sampai dengan 9 Desember 2016. Penelitian ini menggunakan data return, dimana saham tersebut sebanyak 173 data.

# **3.2. Metode Analisis**

Data pada penelitian ini diolah dengan menggunakan *Software* Matlab dan *Microsoft Office Excel.* Adapun langkah-langkah yang dilakukan untuk menganalisis data adalah:

1. Mengubah data saham PT Bank Negara Indonesia Tbk (BBNI), PT Pakuwon Jati Tbk (PWON), PT Tambang Batubara Bukit Asam Tbk (PTBA), PT Vale Indonesia Tbk (INCO) dan PT Kalbe Farma Tbk (KLBF) menjadi data *return* dengan rumus

 $R_{it} = ln \left| \frac{P}{R} \right|$  $\frac{F_{it}}{P_{i(t-1)}}$ , dimana  $P_{it}$  yaitu harga aset ke-i pada waktu ke-t

- 2. Mengitung koefisien korelasi antar saham
- 3. Menghitung return rata-rata (*expected return*), varian, kovarian dan standar deviasi.
- 4. Menentukan bobot aset portofolio menggunakan metode *trial and error* atau metode *Lagrange*
- 5. Penentuan portofolio optimal

# **4. HASIL DAN PEMBAHASAN**

# **4.1. Jumlah Kombinasi Aset Tunggal dan Portofolio**

Korelasi merupakan hubungan antara tingkat keuntungan dari aset-aset yang terdapat dalam portofolio. Dalam penelitian ini akan menggunakan lima saham, maka dalam perhitungan koefisien korelasi  $(\rho)$  akan menghasilkan 10 koefisien korelasi.

Berikut perhitungan koefisien korelasi antara saham BBNI dan PWON :

 $\rho_{BBNIPWON} = \frac{n \sum_{i=1,j=1}^{n} R_{it} R_{jt} - \sum_{i=1}^{n} R_{it} \sum_{j=1}^{n} R_{it}}{n \sum_{i=1,j=1}^{n} R_{it} R_{jt}}$  $\sqrt{[n\sum_{i=1}^{n}R_{it}^{2}-(\sum_{i=1}^{n}R_{it}^{2}]}$ <sup>2</sup>][ $n \sum_{j=1}^n R_{jt}^2 - (\sum_{j=1}^n$  $\sum_{i=1}^{n} R_{it}^{2} - (\sum_{i=1}^{n} R_{it})^{2} \left[ \left[ n \sum_{j=1}^{n} R_{jt}^{2} - (\sum_{j=1}^{n} R_{jt})^{2} \right] \right]$  $\rho_{BBNIPWON} = \frac{1}{\sqrt{156.56 \times 10^{-4}} \sqrt{156.5 \times 10^{-4}} \sqrt{156.5 \times 10^{-4}} \sqrt{156.5 \times 10^{-4}} \sqrt{156.5 \times 10^{-4}} \sqrt{156.5 \times 10^{-4}} \sqrt{156.5 \times 10^{-4}} \sqrt{156.5 \times 10^{-4}} \sqrt{156.5 \times 10^{-4}} \sqrt{156.5 \times 10^{-4}} \sqrt{156.5 \times 10^{-4}} \sqrt{156.5 \times 10^{-4}} \sqrt{156.5 \times 1$  $\sqrt{[(172)(0,05060)-(0,07095)^2][(172)(0,10052)-(0,27077)^2}$  $\rho_{BRNI\,PWNON} = 0,32722$ 

Dari hasil perhitungan tersebut, dapat diketahui bahwa hubungan antara saham BBNI dan saham PWON menunjukan korelasi positif dan hubungan cukup lemah yaitu sebesar 0,32722 atau 32,722% . berarti ada kecenderungan jika tingkat keuntungan BBNI naik maka akan dikuti pula dengan kenaikan tingkat keuntungan PWON atau sebaliknya dan, hubungan tersebut cukup lemah.

Perhitungan untuk koefisien korelasi yang lainnya dapat dilakukan dengan langkah yang sama. Secara lengkap, koefisien korelasi disajikan pada Tabel 1.

| Korelasi $((\rho))$ |
|---------------------|
| 0,32722089          |
| 0,09565245          |
| 0,23001876          |
| 0,42349408          |
| 0,23004393          |
| 0,37310986          |
| 0,22564493          |
| 0,47553977          |
| 0,10227688          |
| 0,08242074          |
|                     |

Tabel 1. Koefisien Korelasi

## **4.2. Penentuan Bobot Aset Portofolio**

Pembobotan didapat dengan menggunakan *trial and error* atau metode *Lagrange*. Sebelum dilakukan pembobotan terlebih dahulu dilakukan perhitungan rata-rata, standar deviasi dan varian setiap *return* aset serta kovarian antar *return* aset.

Perhitungan rata-rata return BBNI

$$
E[R_{ii}] = \mu_i = \frac{1}{n} \sum_{t=1}^{n} R_{it}
$$
  

$$
\mu_{BBNI} = \frac{1}{172} (0,00489 + 0,014528 + 0 + ... + 0,009174) = 0,000413
$$

• Perhitungan varian return BBNI

$$
Var\left[R_{i_t}\right] = \sigma_i^2 = \frac{1}{n-1} \sum_{t=1}^n (R_{i_t} - \mu_i)^2
$$
  
\n
$$
\sigma_{BBNI}^2 = \frac{1}{172} [(0.00489 - 0.000413)^2 + (0.014528 - 0.000413)^2
$$
  
\n
$$
+ (0 - 0.000413)^2 + ... + (0.009174 - 0.000413)^2]
$$
  
\n= 0.000296

Perhitungan standar deviasi retun BBNI

$$
\sigma_{BBNI} = \sqrt{\sigma_{BBNI}^2} = \sqrt{0,000296} = 0,017197
$$

Perhitungan kovarian antara *return* BBNI dan *return* PWON

$$
\sigma_{ij} = \frac{1}{n-1} \sum_{t=1}^{n} (R_{it} - \mu_i)(R_{jt} - \mu_j)
$$
  
\n
$$
\sigma_{BBNI,PWON} = \frac{1}{171} [ (0.00489 - 0.000413)(0.014127 - 0.001574) + (0.014528 - 0.000413)(0.0121 - 0.001574) + \cdots
$$
  
\n+ (0.009174 - 0.000413)(0 - 0.001574)]

 $\sigma_{BBNI,PWON}$  = 0,000

Perhitungan untuk rata-rata varian dan kovarian yang lainnya dapat dilakukan dengan langkah yang sama. Secara lengkap, rata-rata, varian dan kovarian disajikan pada Tabel 2.

| Saham                | Rata-rata | Standar deviasi | Varian dan Kovarian |
|----------------------|-----------|-----------------|---------------------|
| <b>BBNI</b>          | 0,000413  | 0,017197        | 0,000296            |
| <b>PWON</b>          | 0,001574  | 0,024193        | 0,000585            |
| <b>PTBA</b>          | 0,004169  | 0,033040        | 0,001092            |
| <b>INCO</b>          | 0,003755  | 0,033823        | 0,001144            |
| <b>KLBF</b>          | 0,000481  | 0,018873        | 0,000356            |
| <b>BBNI</b> dan PWON |           |                 | 0,000135            |
| <b>BBNI</b> dan PTBA |           |                 | 0,000054            |
| <b>BBNI</b> dan INCO |           |                 | 0,000133            |
| <b>BNNI</b> dan KLBF |           |                 | 0,000137            |
| PWON dan PTBA        |           |                 | 0,000183            |
| PWON dan INCO        |           |                 | 0,000304            |
| PWON dan KLBF        |           |                 | 0,000102            |
| PTBA dan INCO        |           |                 | 0,000528            |
| PTBA dan KLBF        |           |                 | 0,000063            |
| <b>INCO</b> dan KLBF |           |                 | 0,000052            |

Tabel 2. Rata-rata, Strandar Deviasi, Varian dan Kovarian

#### *a. Trial and error*

Pada metode ini menggunakan bilangan acak (*random*). Bobot yang dapat dibuat dari lima saham akan sangat bevariansi, oleh karena itu dalam penelitian ini bobot yang digunakan dibatasi sebagai berikut:

| rabel 5: Dooot Alonasi Daha Metode 17 <i>km and E</i> 1101 Empat Ase |    |              |    |    |  |
|----------------------------------------------------------------------|----|--------------|----|----|--|
|                                                                      |    | Bobot $(\%)$ |    |    |  |
| <b>KONDISI1</b>                                                      | 25 | 25           | 25 | 25 |  |
| <b>KONDISI2</b>                                                      | 60 | 25           | 10 | 5  |  |
|                                                                      | 50 | 10           | 25 | 15 |  |
| <b>KONDISI3</b>                                                      | 20 | 60           | 5  | 15 |  |
|                                                                      | 10 | 50           | 30 | 10 |  |
| <b>KONDISI4</b>                                                      | 5  | 5            | 60 | 30 |  |
|                                                                      | 20 | 15           | 50 | 15 |  |
| <b>KONDISI5</b>                                                      | 5  | 10           | 25 | 60 |  |
|                                                                      | 30 | 15           | 5  | 50 |  |

Tabel 3. Bobot Alokasi Dana Metode *Trial and Error* Empat Aset

Tabel 4. Bobot Alokasi Dana Metode *Trial and Error* Lima Aset

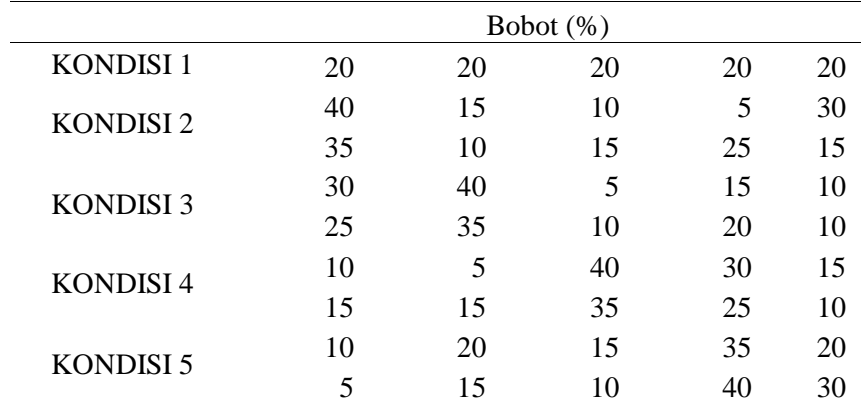

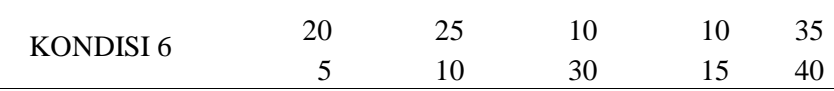

#### *b.* Metode *Lagrange*

Setelah didapat nilai varian dan kovarian maka dilakukan perhitungan untuk mendapatkan nilai bobot. Perhitungan bobot pada saham BBNI, PWON, PTBA dan INCO menggunakan Persamaan 1 secara berturut-turut adalah 66%, 19%, 14% dan 1%.

Perhitungan untuk portofolio yang lainnya dapat dilakukan dengan langkah yang sama. Secara lengkap, bobot alokasi dana untuk empat aset dan lima aset portofolio disajikan pada Tabel 5.

| Aset  | Kombinasi                       | Bobot $(\%)$              |
|-------|---------------------------------|---------------------------|
|       | BBNI, PWON, PTBA dan INCO       | $66$ ; 19; 14; 1          |
| Empat | BBNI, PWON, PTBA dan KLBF       | $42$ ; $14$ ; $11$ ; $32$ |
| Saham | BBNI, PWON, INCO dan KLBF       | 42:15:7:36                |
|       | BBNI, PTBA, INCO dan KLBF       | 47:12:5:36                |
| Lima  | BBNI, PWON, PTBA, INCO dan KLBF | $41$ ; 13; 10; 2; 32      |
| Saham |                                 |                           |

Tabel 5. Bobot Alokasi Dana Metode *Lagrange* Empat Aset

#### **4.3. Perhitungan Portofolio Optimal**

Berikut perhitungan saham BBNI, PWON, PTBA dan INCO terhadap bobot masing-masing 25% dihitung menggunakan Persamaan 1, menghasilkan  $\sigma_p^2 = 0.000363$  sehingga standar deviasinya adalah 0.01905.

a. Metode *trial and error*

Nilai portofolio optimal adalah nilai standar deviasi yang paling kecil di antara kombinasi yang lain. Nilai standar deviasi terkecil dari kombinasi lima saham dengan portofolio empat aset yaitu 0,01442 dengan bobot BBNI=30%, PWON=15%, PTBA=5% dan KLBF=50% yang artinya portofolio optimal dari empat saham tersebut sebesar 0,01442 dengan berinvestasi ke saham BBNI (30%), PWON (15%), PTBA (5%) dan KLBF (50%). Sedangkan nilai standar deviasi portofolio terkecil dari lima saham menggunakan bobot *trial and error* sebesar 0,01398 dengan bobot BBNI=40%, PWON=15%, PTBA=10%, INCO=5% dan KLBF=30% yang artinya portofolio optimal dari lima saham tersebut sebesar 0,01398 dengan berinvestasi ke saham BBNI (40%), PWON (15%), PTBA (10%), INCO (5%) dan KLBF(30%).

b. Metode *Lagrange*

Nilai portofolio optimal adalah nilai standar deviasi yang paling kecil di antara kombinasi yang lain. Nilai standar deviasi portofolio dari kombinasi lima saham dengan portofolio empat saham yaitu 0,01395 dengan bobot BBNI=42%, PWON=14%, PTBA=11% dan KLBF=32% yang artinya portofolio optimal dari empat saham tersebut sebesar 0,01442 dengan berinvestasi ke saham BBNI (42%), PWON (14%), PTBA (11%) dan KLBF (32%). Sedangkan Perhitungan standar deviasi portofolio dari lima saham menggunakan bobot *Lagrange* sebesar 0,01393 dengan bobot BBNI=42%, PWON=13%, PTBA=11%, INCO=2% dan KLBF=32% yang artinya portofolio

optimal dari lima saham tersebut sebesar 0,01398 dengan berinvestasi ke saham BBNI (42%), PWON (13%), PTBA (11%), INCO (2%) dan KLBF(32%).

# **4.4. Tampilan GUI**

Komputasi GUI menggunakan Matlab dibuat untuk mempermudah perhitungan portofolio optimal menggunakan metode Markowitz. Ilustrasi untuk menghitung portofolio optimal 4 saham dapat dilihat pada Gambar 1 dan portofolio optimal 5 saham dapat dilihat pada Gambar 2.

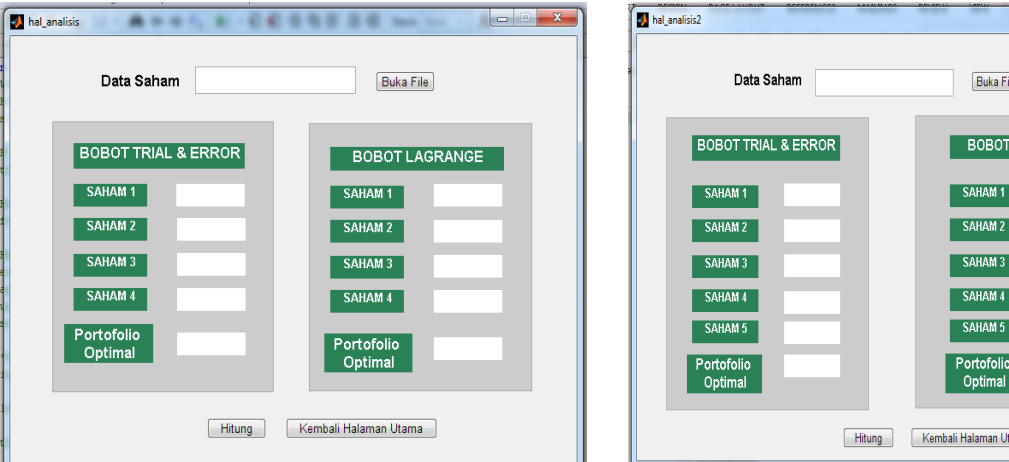

Gambar 1. Portofolio Empat Saham Gambar 2. Portofolio Lima Saham

lo é

LAGRANGE

# **5. PENUTUP**

# **5.1. Kesimpulan**

Berdasarkan hasil analisis dapat diambil kesimpulan sebagai berikut:

- 1. Hasil portofolio optimal dari kombinasi empat saham dengan portofolio empat saham menggunakan bobot *trial and error* yaitu 0,01442 dengan berinvestasi ke saham BBNI (30%), PWON (15%), PTBA (5%) dan KLBF (50%). Sedangkan kombinasi empat saham dengan portofolio empat saham menggunakan bobot *Lagrange* yaitu 0,01395 dengan berinvestasi ke saham BBNI (42%), PWON (14%), PTBA (11%) dan KLBF (32%).
- 2. Hasil portofolio optimal pada lima saham menggunakan bobot *trial and error* sebesar 0,01398 dengan berinvestasi ke saham BBNI (40%), PWON (15%), PTBA (10%), INCO (5%) dan KLBF(30%). Sedangkan pada lima saham menggunakan bobot *Lagrange* sebesar 1,393% dengan bobot BBNI (42%), PWON (13%), PTBA (11%), INCO (2%) dan KLBF(32%).

## **5.2. Saran**

Berdasarkan hasil penelitian perhitungan portofolio menggunakan metode Markowitz dengan bantuan GUI Matlab pada saham LQ45, penulis mengusulkan saran guna dilakukannya pengembangan dari penelitian ini yaitu dibuat komputasi GUI Matlab untuk metode perhitungan portofolio yang lainnya.

# **DAFTAR PUSTAKA**

Bursa Efek Indonesia.2016.*Saham LQ45*[.www.idx.co.id.](http://www.idx.co.id/)Diakses: 9 Desember 2016 Husnan,S.1982.*Teori Portofolio dan Implikasinya bagi Manajemen Finansial*. Yogyakarta: Fakultas Ekonomi Universitas Gadjah Mada

Ikhsan, A., Ispriyanti, D., dan Rahmawati, R. 2014. Penggunaan Pendekatan Capital Asset Pricing Model dan Metode Variance Covariance dalam Proses Manajemen Portofolio Saham*. Jurnal Gaussian. Vol. 3(1): 21-30.* Undip: Semarang

Jogiyanto.2008.Teori Portofolio dan Analisis Investasi.Yogyakarta:BPFE

- Jorion, P. 2002. Value at Risk: New Benchmark for Managing Financial Risk. 2nd Edition, Mc Graw-Hill USA
- Maruddani, D.A.I., dan Purbowati, A. 2009. Pengukuran Value at Risk pada Aset Tunggal dan Portofolio dengan Simulasi Monte Carlo. Jurnal Media Statistika. Vol. 2(2): 93-104. Undip: Semarang
- Purcell, E.J., dan Varberg, D. 1987. *Kalkulus Dan Geometri Analitis*. Edisi kelima. Jakarta: Erlangga
- Pusadan, M.Y. 2014. *Pemrograman Matlab pada Sistem Pakar Fuzzy*.Yogyakarta: Deepublish
- Salim,H.S, dan Sutrisno,B.2008. *Hukum Investasi di Indonesia*. Jakarta : PT Raja Grafinfo Persada
- Tandelilin, E. 2010. *Analisis Investasi dan Manajemen Portofolio*. Yogyakarta: BPFE Yogyakarta
- Yahoo! Finance.2016. *Historical Price*. [http://finance.yahoo.com.Diakses:](http://finance.yahoo.com.diakses/) 9 Desember 2016